# ΨΗΦΙΑΚΑ ΗΛΕΚΤΡΟΝΙΚΑ Εισαγωγή

#### Ηλεκτρικά Κυκλώματα

"Κλειστές, κυκλικές διαδρομές πάνω στις οποίες μπορεί να κυκλοφορούν ελεύθερα ηλεκτρικά φορτία."

Ρεύμα Ι (Αmperes) Διαφορά δυναμικού - Τάση V (Volts) Αντίσταση R (Οhm)

Νόμος του Οhm: I=V/R

## Αναλογική-Ψηφιακή Μετάδοση

● Αναλογική = μετάδοση τάσης ανάλογα με τη πληροφορία

• Ψηφιακή = κωδικοποίηση της πληροφορίας ανάλογα με το είδος της και μετάδοση (σειριακά ή παράλληλα) του κώδικα, με χρήση προκαθορισμένων σταθμών τάσης

## Αναλογική-Ψηφιακή Μετάδοση

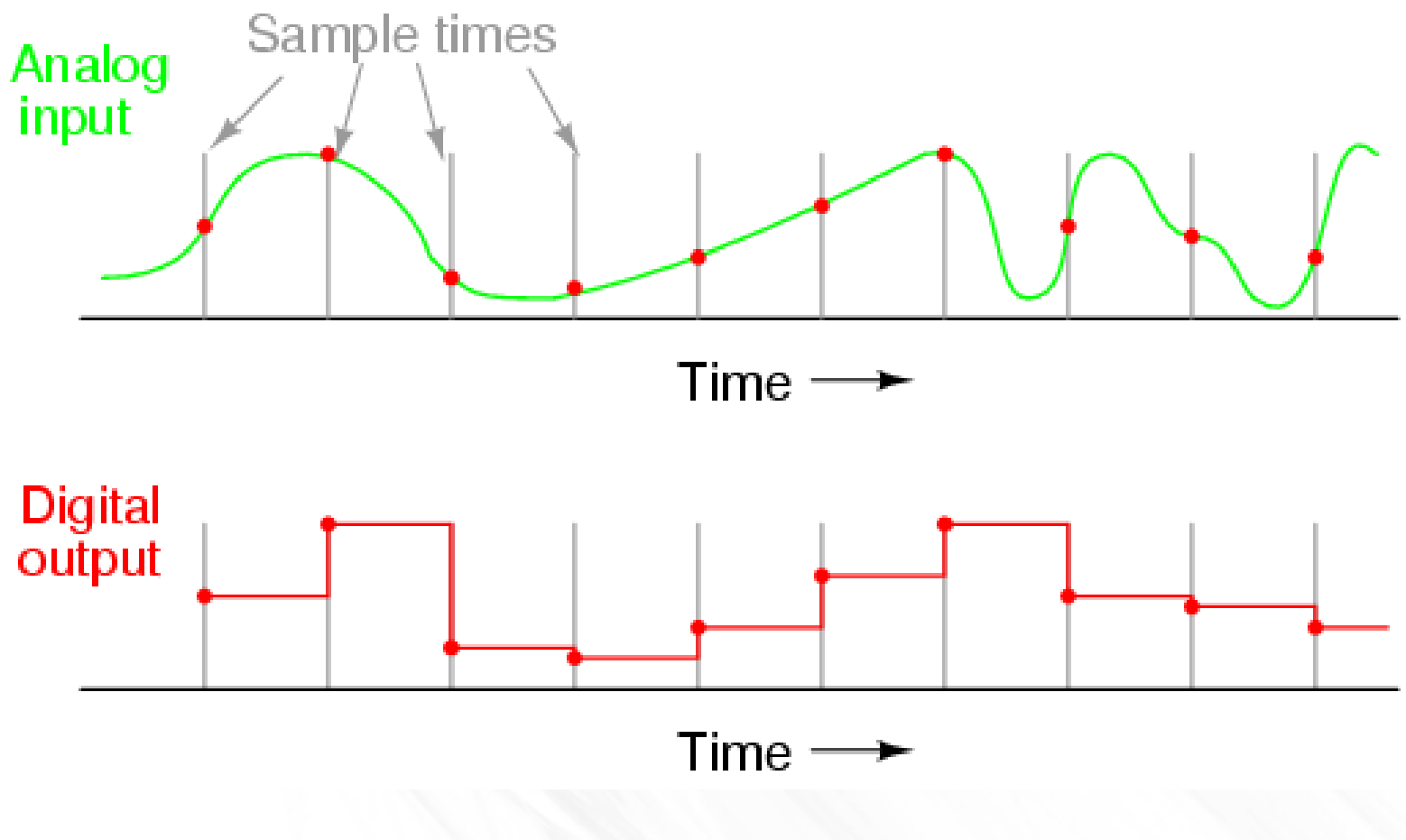

## Κωδικοποίηση και Μετάδοση

#### ΣΤΑΘΜΕΣ (καταστάσεις) -------> δυαδικά στοιχεία (bit) 2 ----->  $1 (0 \nvert 1)$  4 -----> 2 (00-01-10-11) 8 -----> 3  $\ldots$ n ------> 2^n

## Λογικές Στάθμες

- Υψηλή High (5 Volts) = Λογικό 1
- Χαμηλή Low (0 Volts) = Λογικό 0

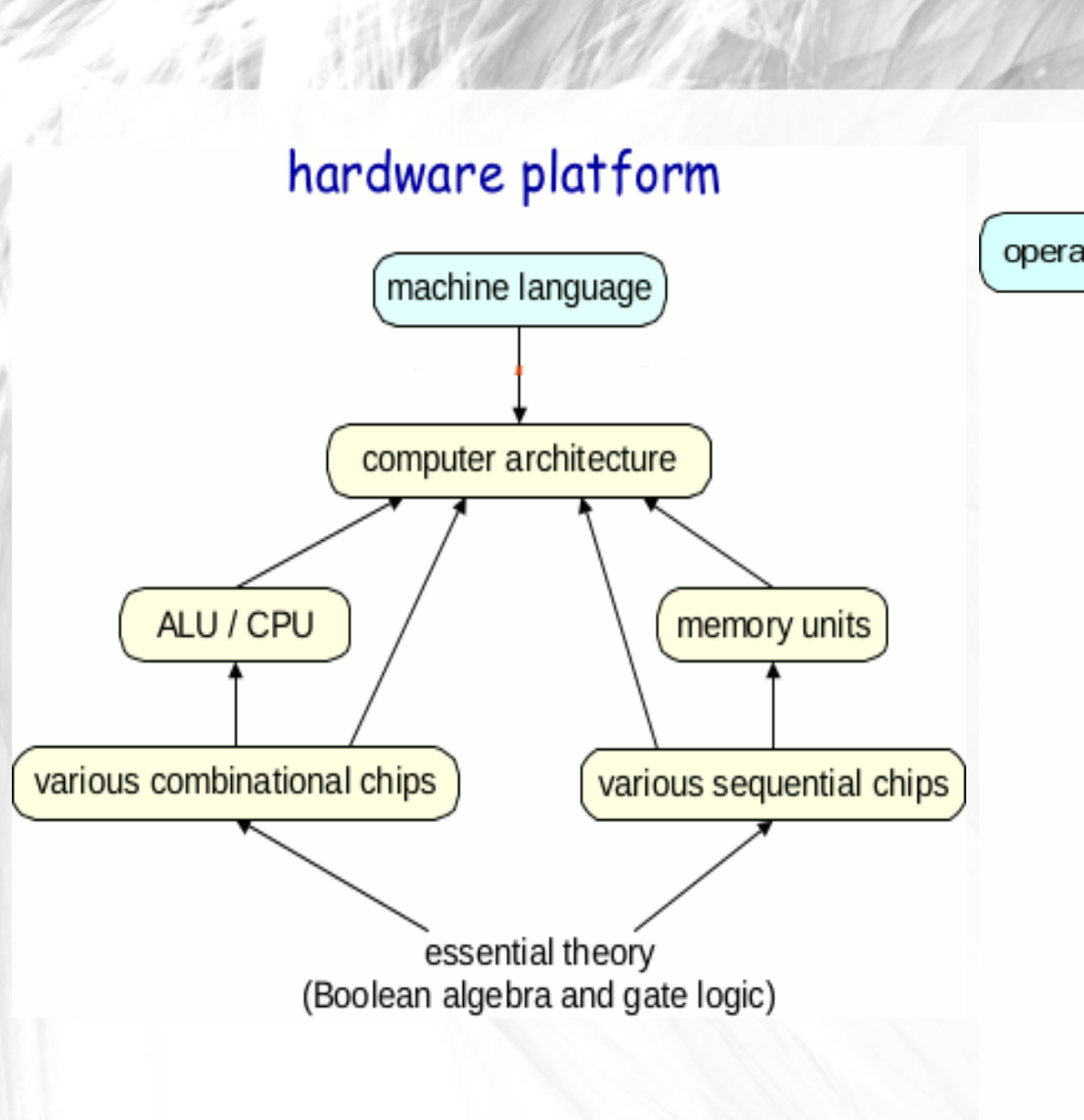

Software hierarchy

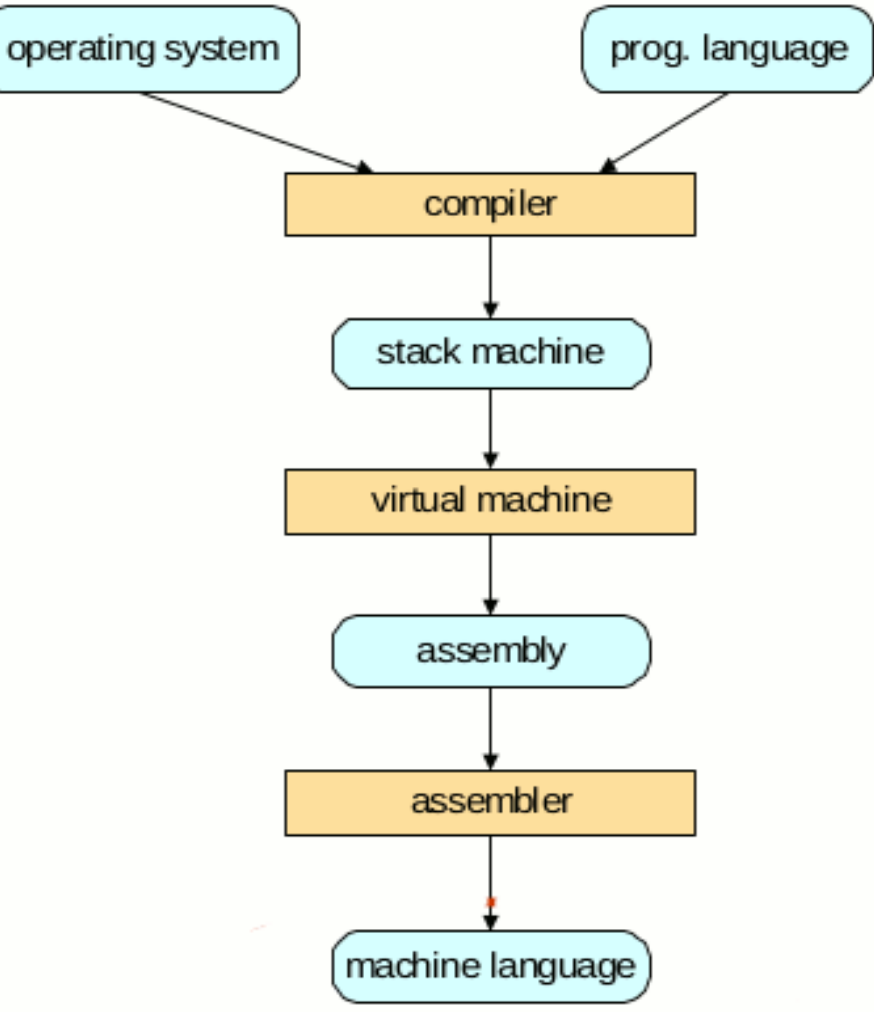

hackerspace.gr CC-BY-SA 3.0

#### Hardware – Half Breadboard

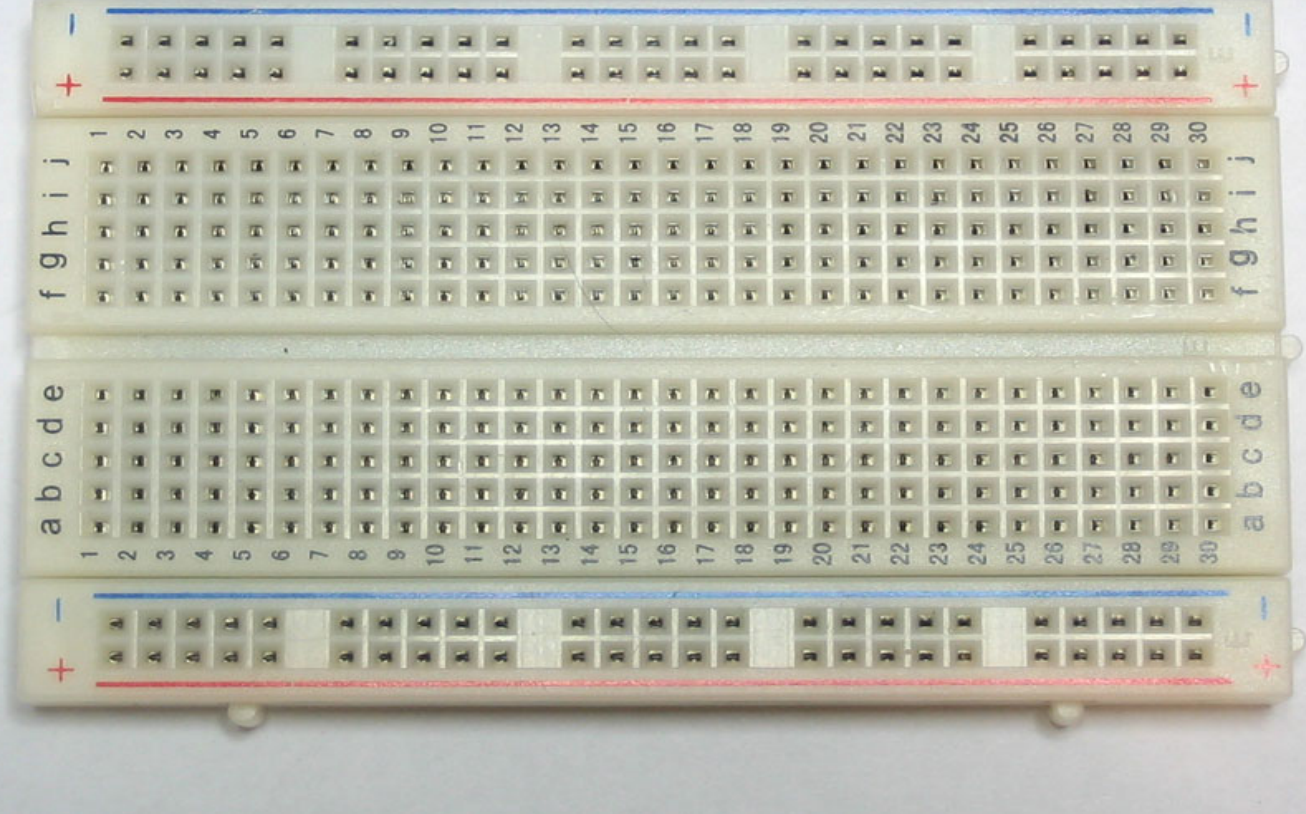

### Κύκλωμα με LED

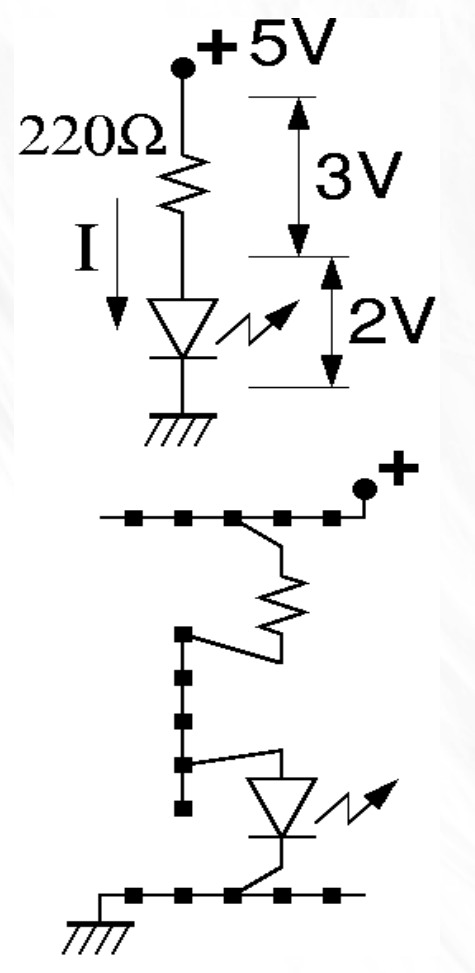

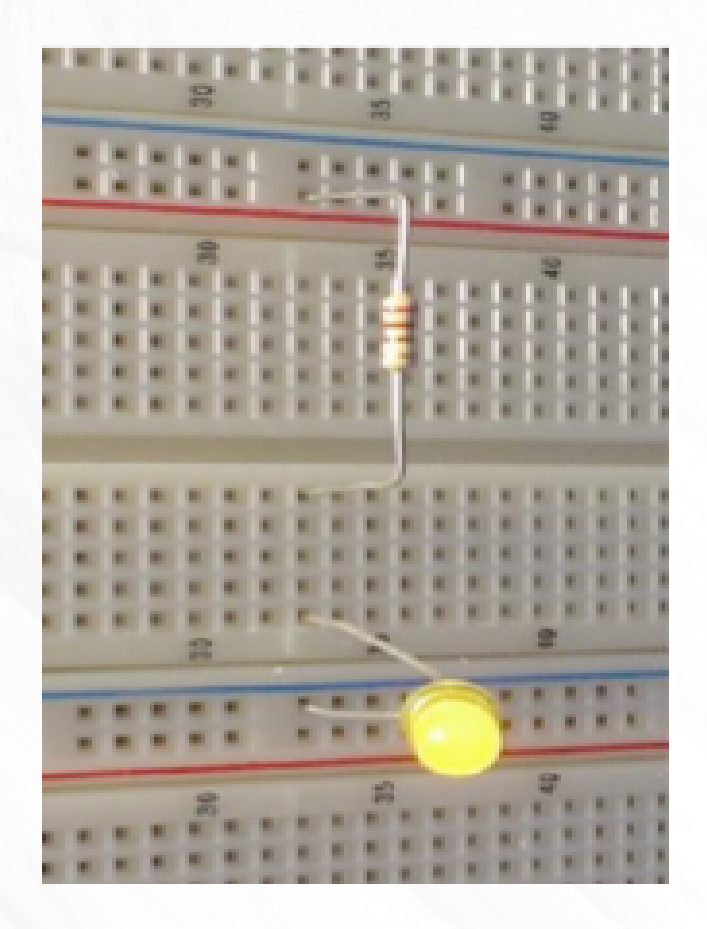

## Κώδικας Αντιστάσεων

[http://en.wikipedia.org/wiki/Electronic\\_color\\_code](http://en.wikipedia.org/wiki/Electronic_color_code)

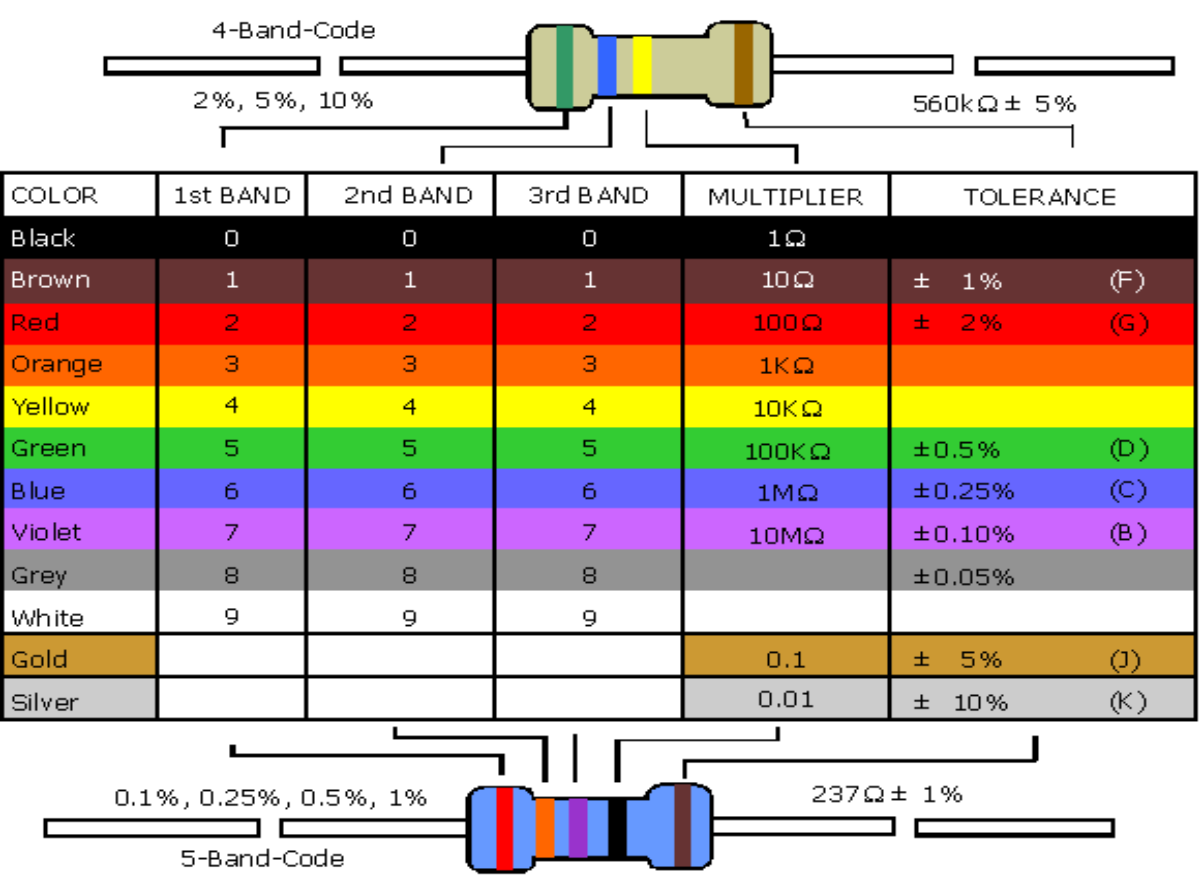

#### **Hardware**

- Μακρόστενα chip 14 ποδαράκια (16,20)
- DIP : Dual In-line Package

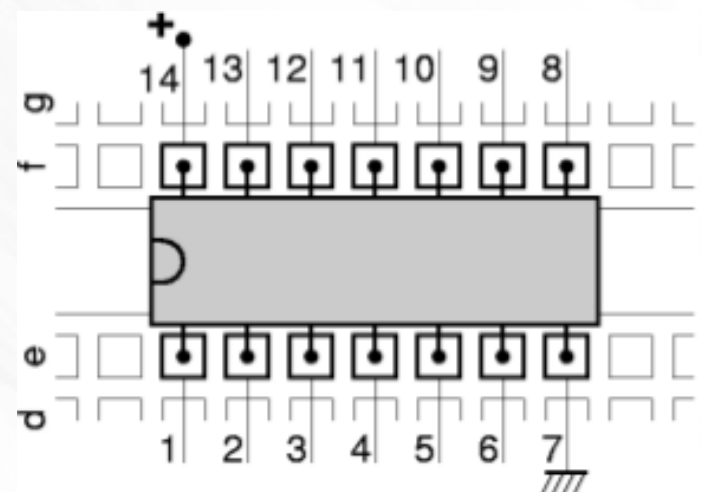

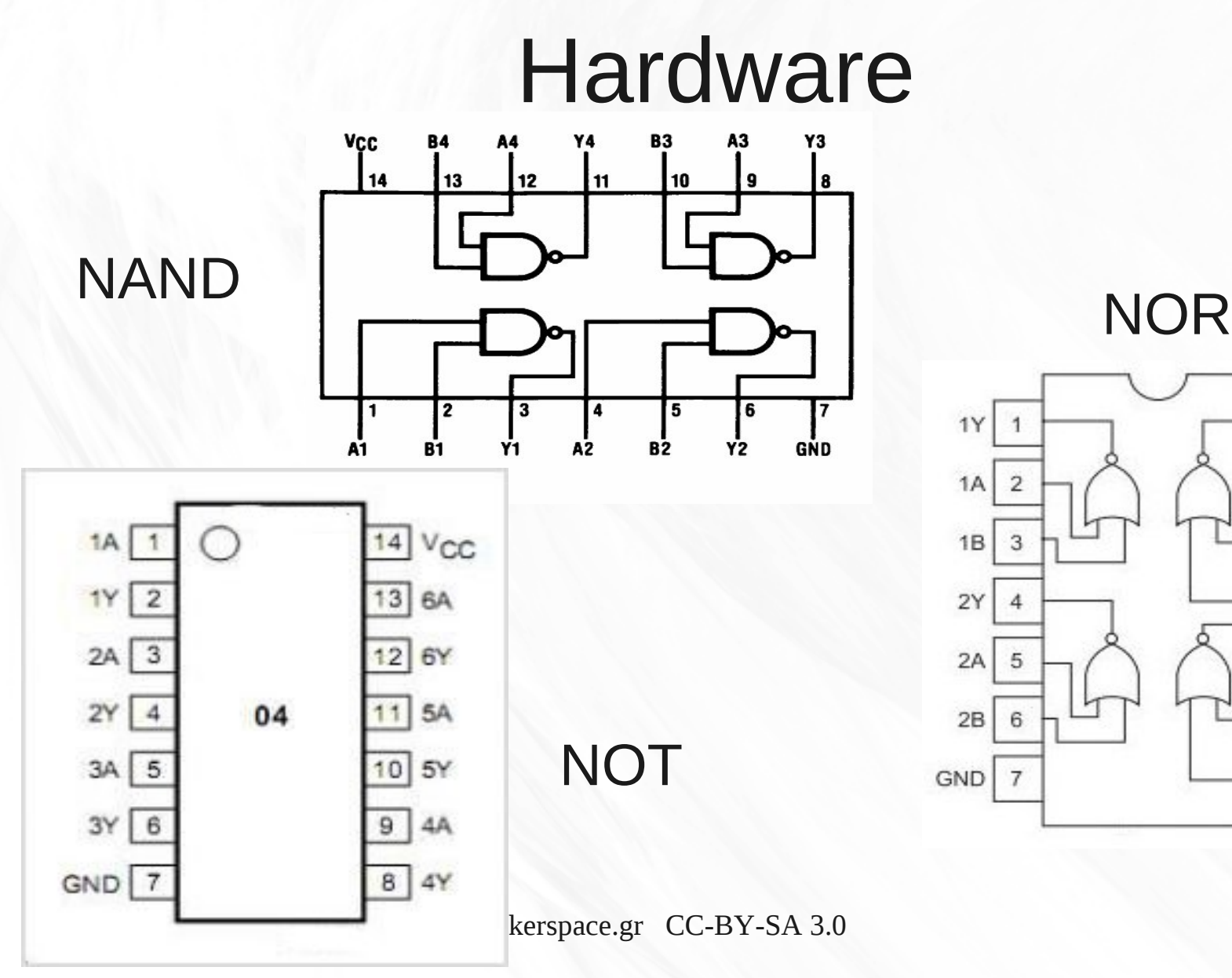

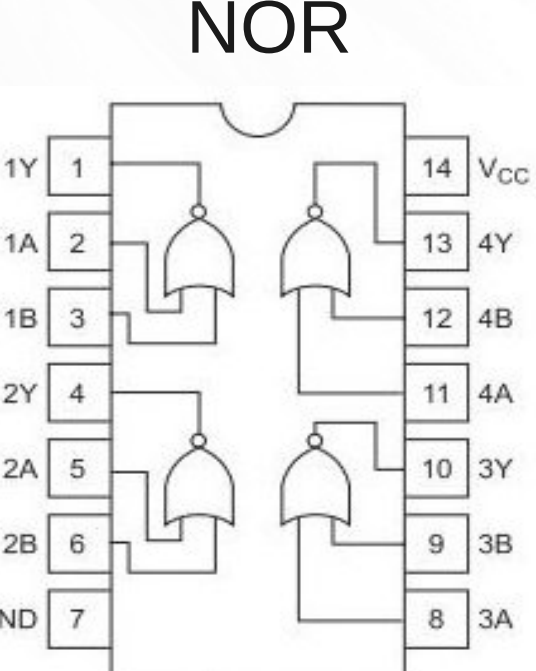

#### **Hardware**

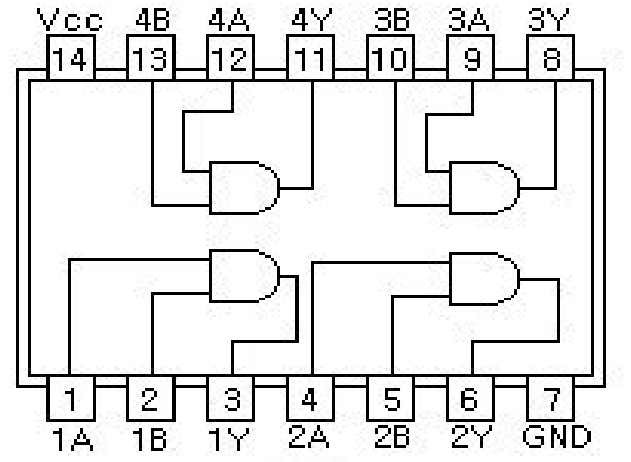

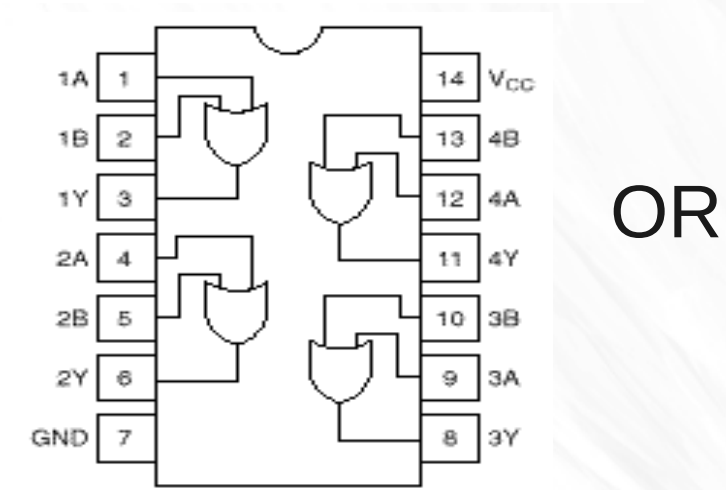

AND

XOR

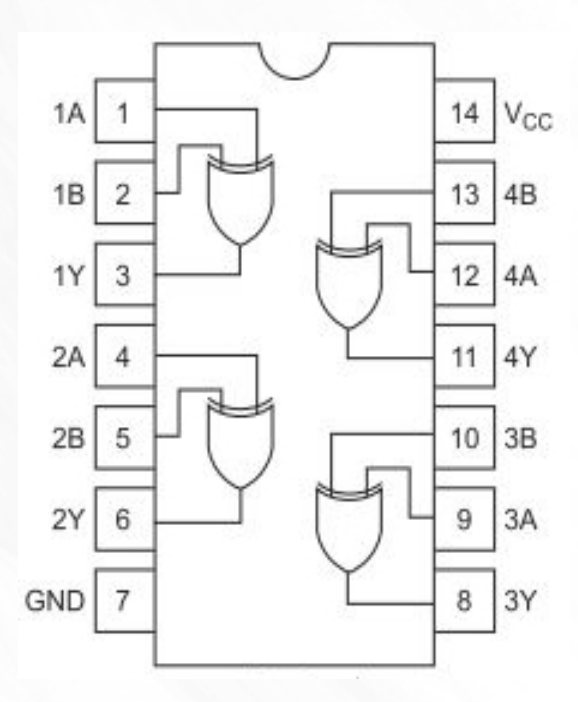

## Προσοχή....

- ...στο στατικό ηλεκτρισμό
- ...στο προσανατολισμό του chip στο board
- ...στα ευαίσθητα ποδαράκια του chip
- ...στην σωστή τροφοδοσία του chip
- ...στα βραχυκυκλώματα των εξόδων
- ...στις ασύνδετες εισόδους (δεν είναι απαραίτητα 0 ασυνάρτητη λειτουργία)

#### Simulations Links

- <https://www.circuitlab.com/>
- <http://www.neuroproductions.be/logic-lab/>
- <http://logic.ly/demo/>

●

●